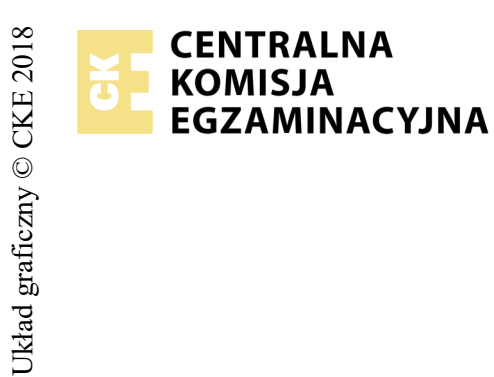

## **EGZAMIN POTWIERDZAJĄCY KWALIFIKACJE W ZAWODZIE Rok 2018 ZASADY OCENIANIA**

*Arkusz zawiera informacje prawnie chronione do momentu rozpoczęcia egzaminu*

*Wypełnia egzaminator*

Nazwa kwalifikacji: **Projektowanie lokalnych sieci komputerowych i administrowanie sieciami** Oznaczenie arkusza: **E.13-05-18.06** Oznaczenie kwalifikacji: **E.13** Numer zadania: **05**

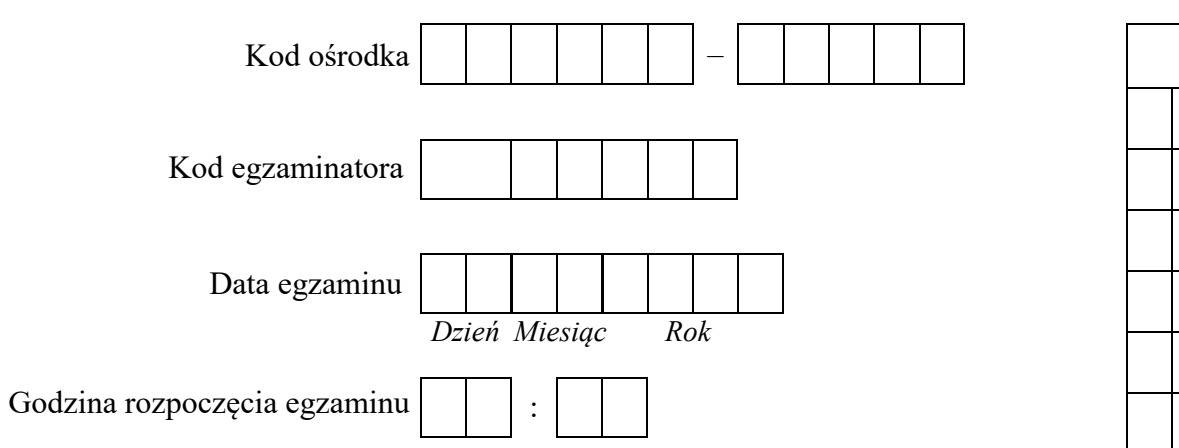

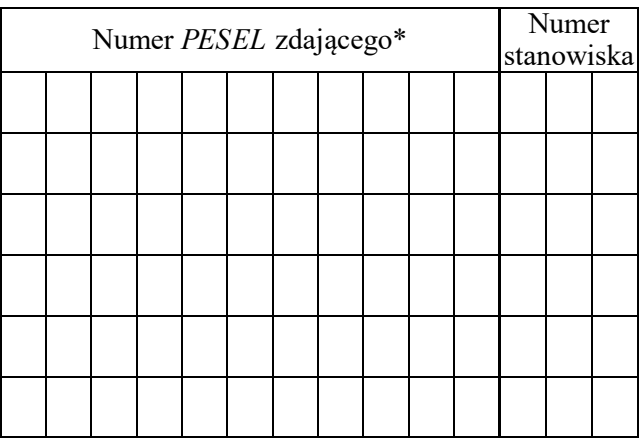

\* w przypadku braku numeru *PESEL* – seria i numer paszportu lub innego dokumentu potwierdzającego tożsamość

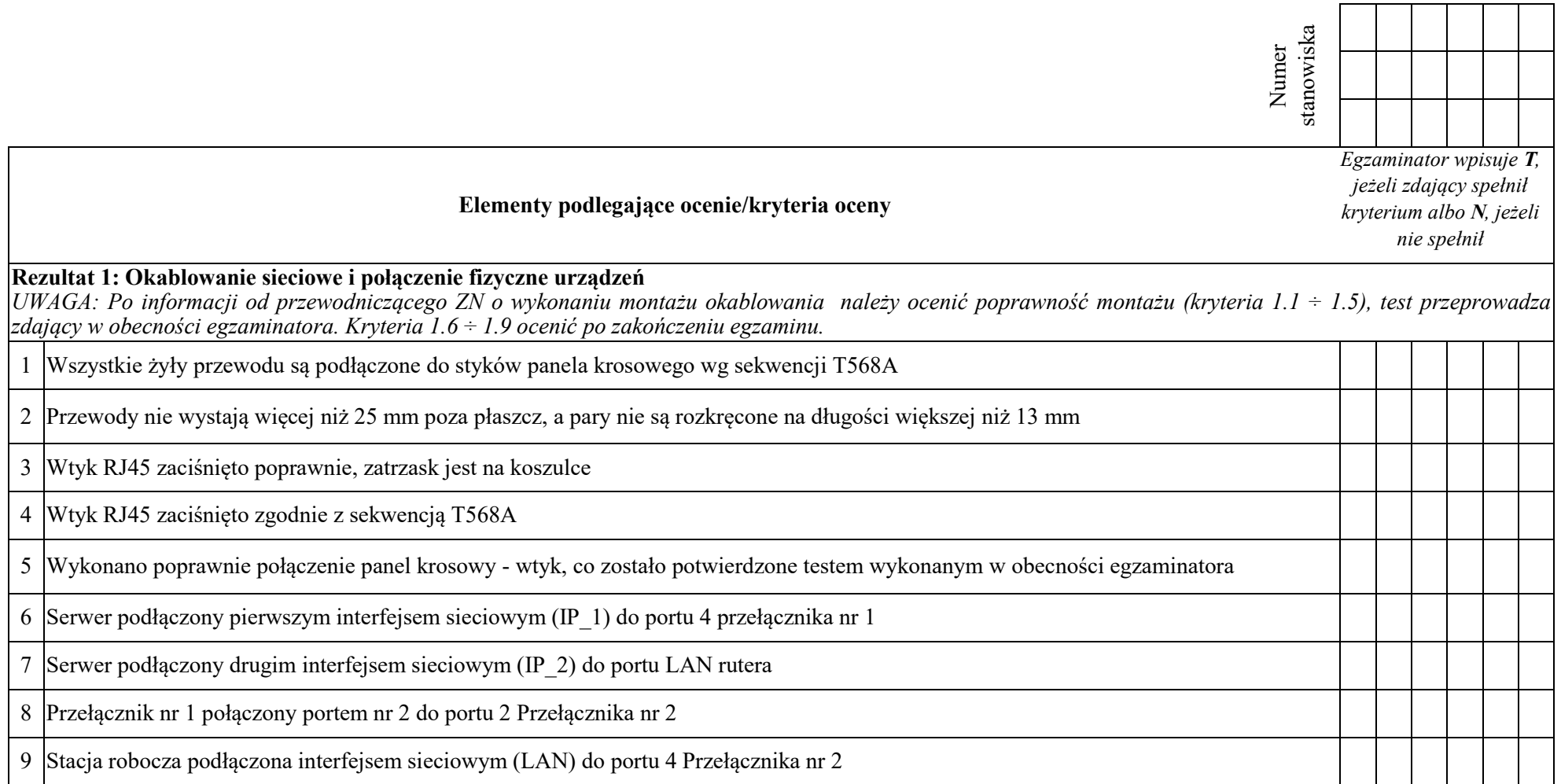

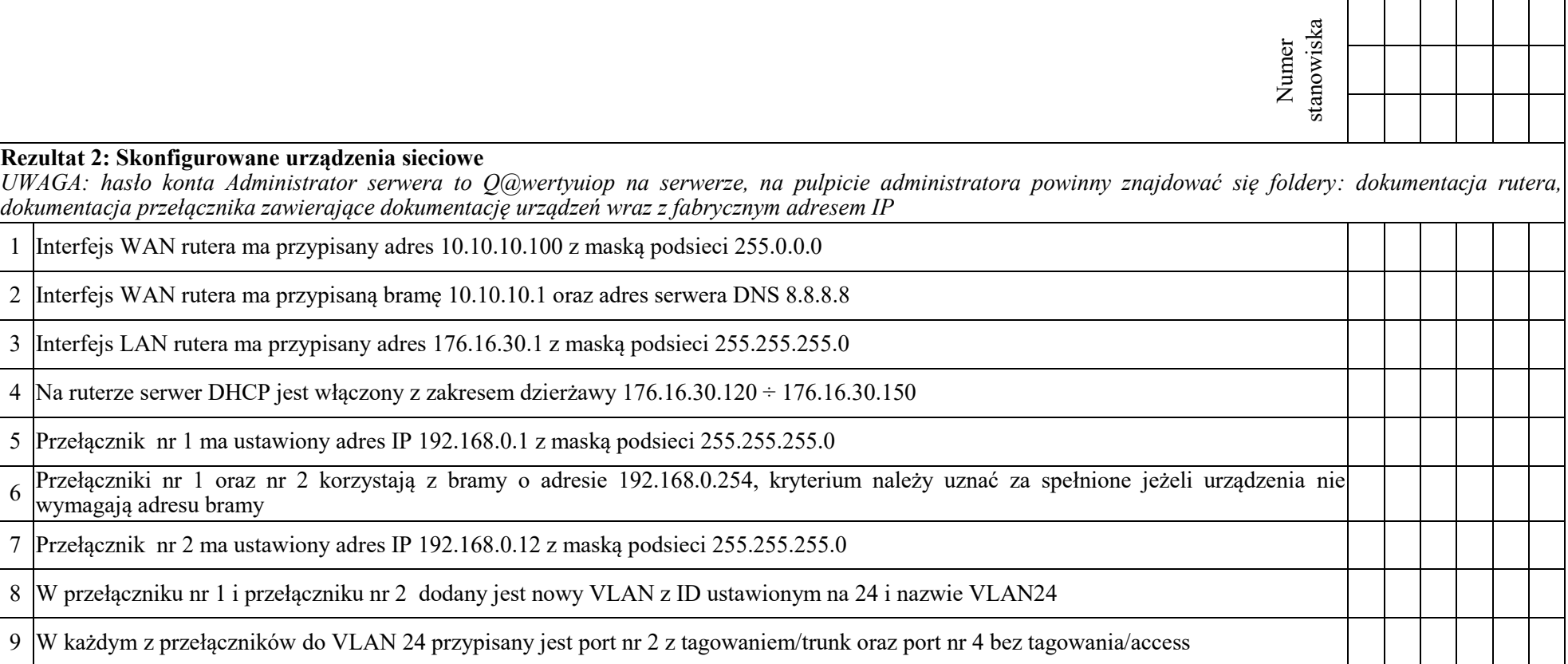

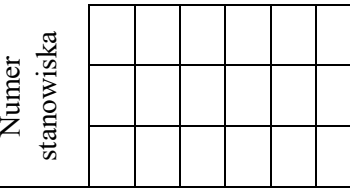

## **Rezultat 3: Skonfigurowane połączenia sieciowe serwera i stacji roboczej**

*UWAGA: hasło konta Administrator serwera i stacji roboczej to Q@wertyuiop* 

*W przypadku innych niż podane nazwy interfejsów sieciowych serwera (IP\_1) oraz stacji roboczej (IP\_2) należy oceniać rezultaty konfiguracji odpowiednio pierwszego interfejsu sieciowego serwera i stacji roboczej.*

*Po informacji od przewodniczącego ZN o wykonaniu konfiguracji interfejsów sieciowych serwera i stacji roboczej należy ocenić komunikację pomiędzy urządzeniami sieciowymi (kryterium 3.8). Test wykonuje zdający w obecności egzaminatora.* 

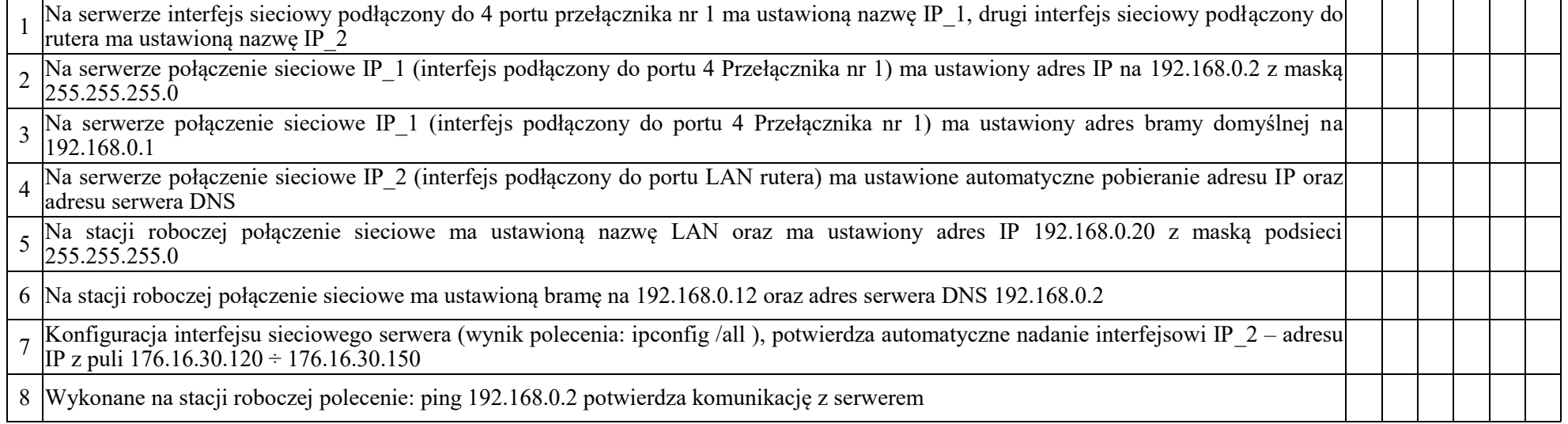

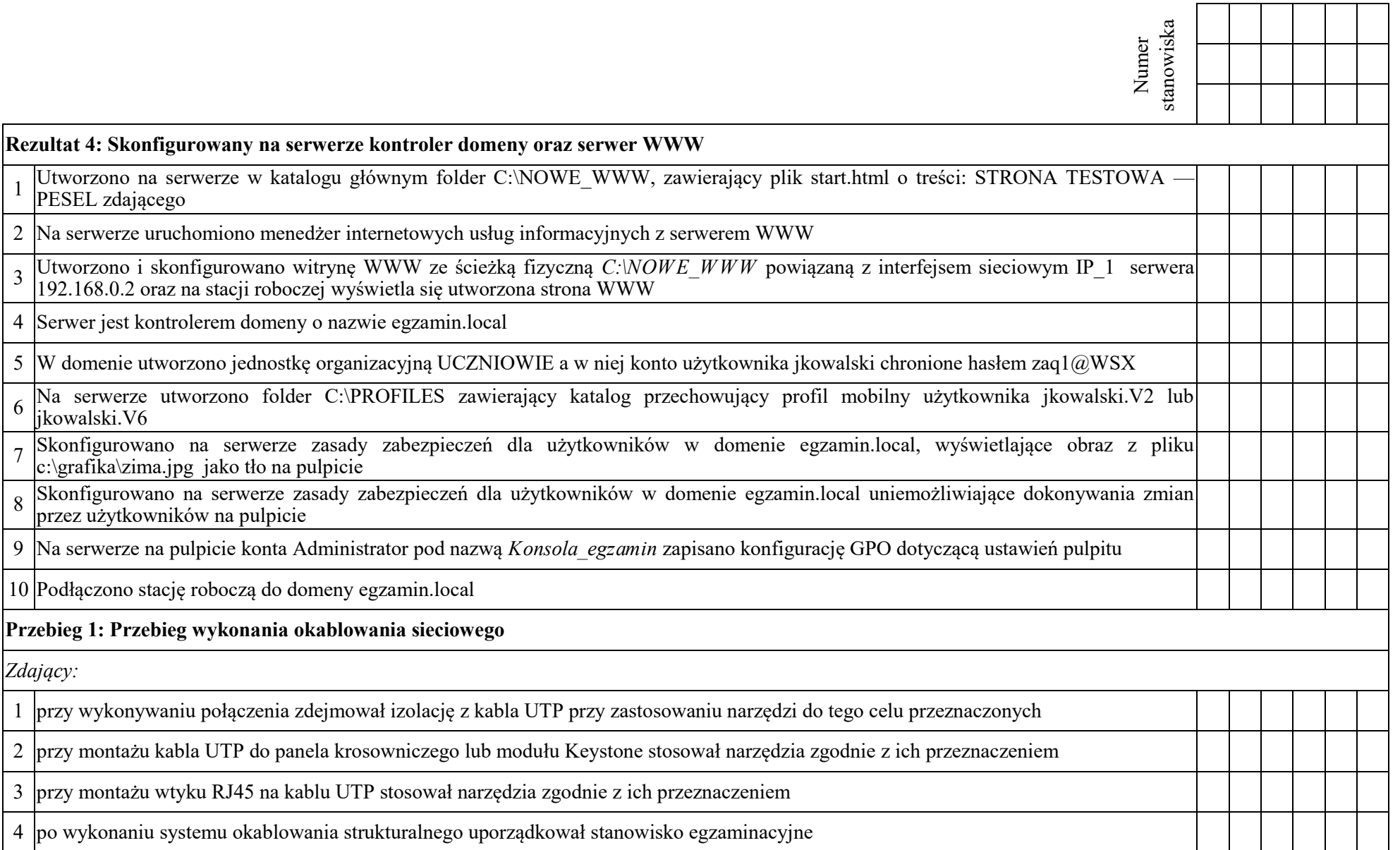

W każdym z przełączników do VLAN 24 przypisany jest port 2 z tagowaniem/trunk oraz port 4 bez tagowania/access

Egzaminator ……………………………………………………………………………. ..........................................................................

*imię i nazwisko data i czytelny podpis*